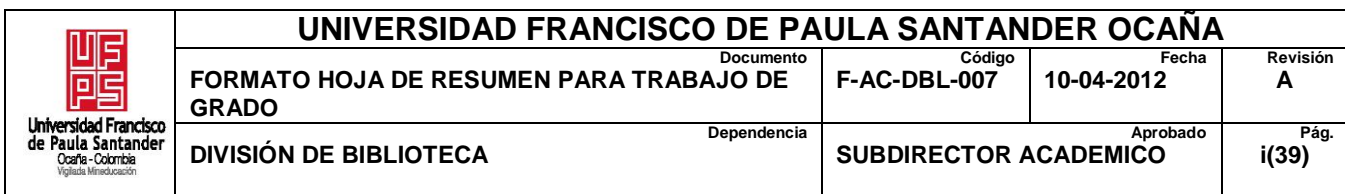

## **RESUMEN – TRABAJO DE GRADO**

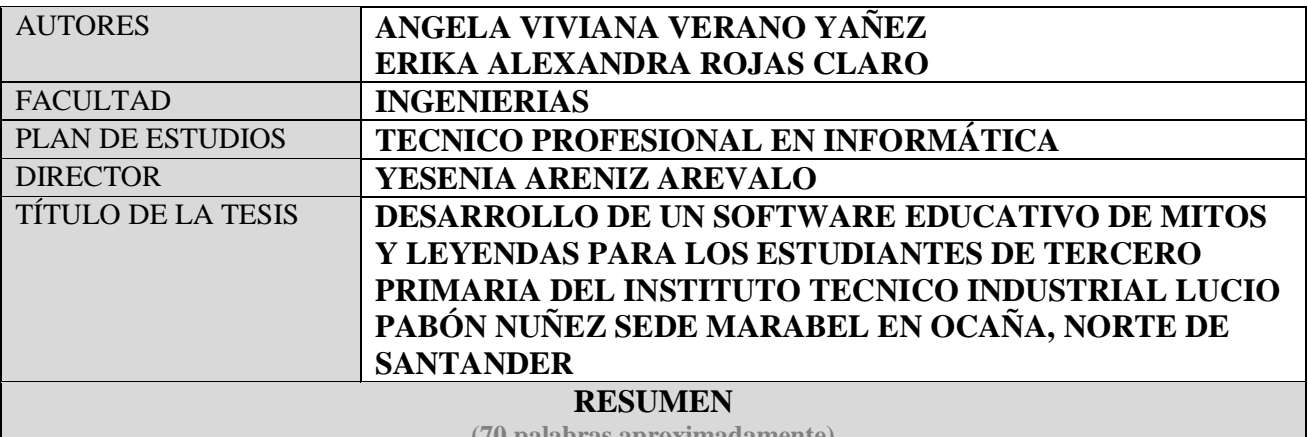

**(70 palabras aproximadamente)**

EL SOFTWARE EDUCATIVO ES UN CONJUNTO DE RECURSOS INFORMÁTICOS

DISEÑADOS CON LA INTENCIÓN DE SER UTILIZADOS EN EL CONTEXTO DEL

PROCESO DE ENSEÑANZA–APRENDIZAJE. SE CARACTERIZA POR SER ALTAMENTE

INTERACTIVO, A PARTIR DEL EMPLEO DE RECURSOS MULTIMEDIA, COMO VIDEOS,

SONIDOS, FOTOGRAFÍAS, DICCIONARIOS ESPECIALIZADOS Y JUEGOS

INSTRUCTIVOS QUE APOYAN LAS FUNCIONES DE EVALUACIÓN Y DIAGNÓSTICO.

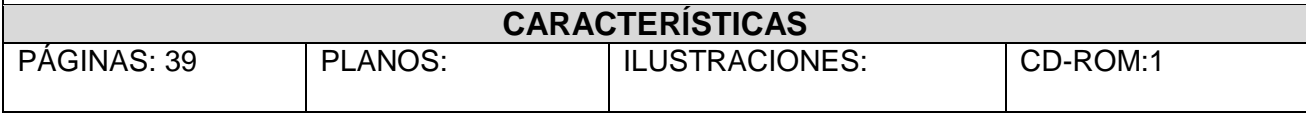

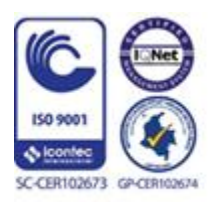

Vía Acolsure, Sede el Algodonal, Ocaña, Colombia - Código postal: 546552 Línea gratuita nacional: 01 8000 121 022 - PBX: (+57) (7) 569 00 88 - Fax: Ext. 104 info@ufpso.edu.co - www.ufpso.edu.co

# **DESARROLLO DE UN SOFTWARE EDUCATIVO DE MITOS Y LEYENDAS PARA LOS ESTUDIANTES DE TERCERO PRIMARIA DEL INSTITUTO TECNICO INDUSTRIAL LUCIO PABÓN NUÑEZ SEDE MARABEL EN OCAÑA, NORTE DE SANTANDER**

## **ANGELA VIVIANA VERANO YAÑEZ ERIKA ALEXANDRA ROJAS CLARO**

**Proyecto presentado como requisito para optar por el título de**

**Técnico Profesional en Informática**

**Director**

**Ing. Yesenia Areniz Arevalo** 

**Msc en práctica pedagógica** 

#### **UNIVERSIDAD FRANCISCO DE PAULA SANTANDER OCAÑA**

## **FACULTAD DE INGENIERÍAS**

#### **TECNICO PROFESIONAL EN INFORMÁTICA**

**Ocaña, Colombia Febrero de 2018**

## <span id="page-2-0"></span> $\mathbf{\acute{I}}$ ndice

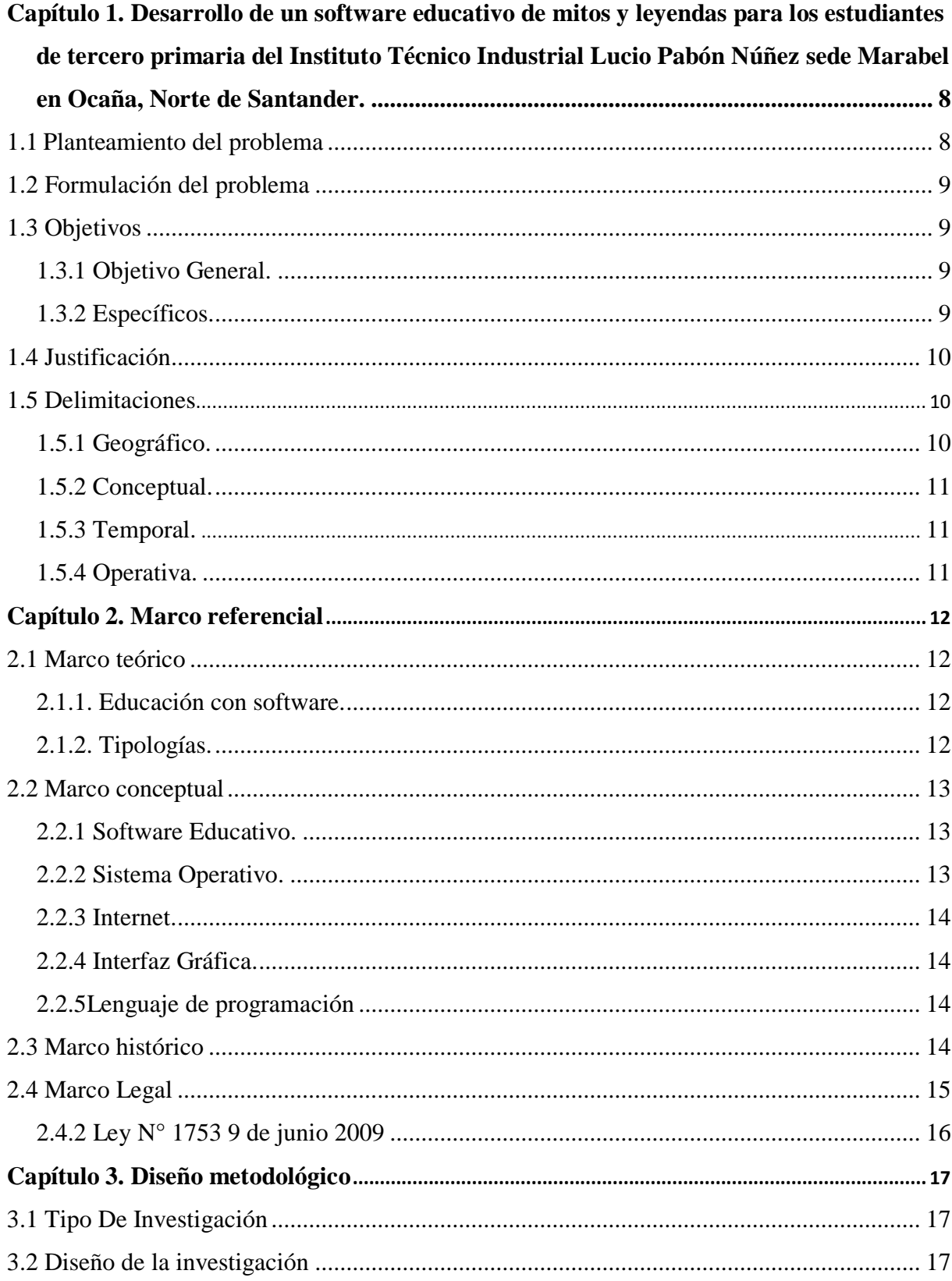

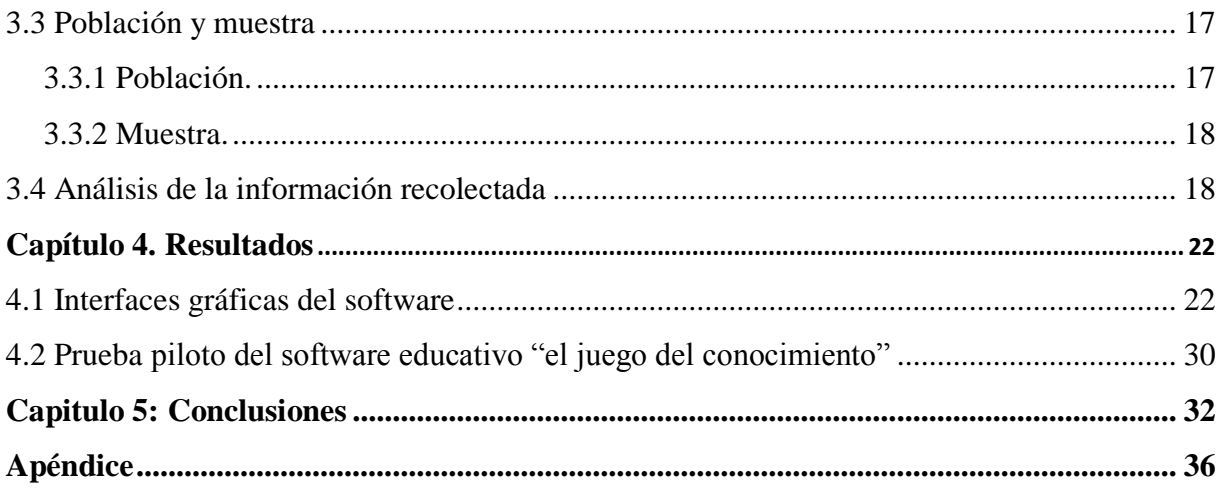

## **Lista de Figuras**

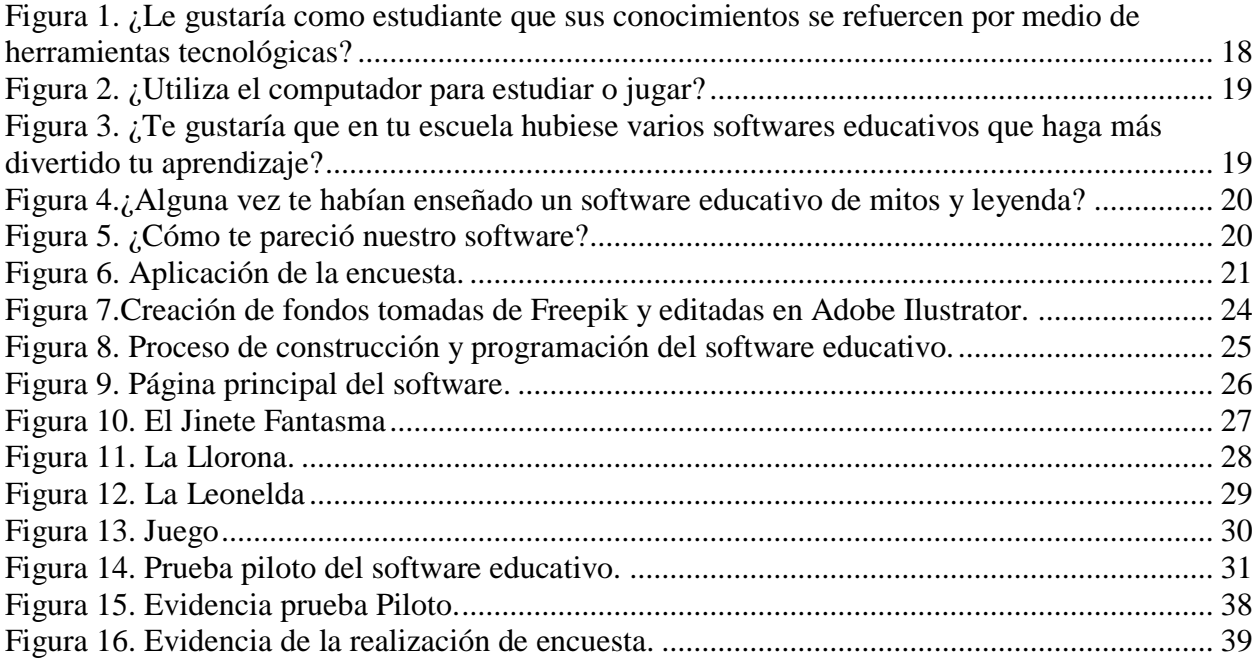

<span id="page-5-0"></span>**Capítulo [1. Desarrollo de un software educativo de mitos y leyendas para los](#page-2-0)  [estudiantes de tercero primaria del Instituto Técnico Industrial Lucio Pabón Núñez sede](#page-2-0)  [Marabel en Ocaña, Norte de Santander.](#page-2-0)**

#### <span id="page-5-1"></span>**1.1 [Planteamiento del problema](#page-2-0)**

La educación de hoy procura encontrar a través de los [medios](http://www.monografias.com/trabajos14/medios-comunicacion/medios-comunicacion.shtml) tecnológicos el camino para hacer más accesible el conocimiento, sin importar donde se origine éste. El uso de las Tecnologías de Información favorece especialmente el desarrollo de forma continua, creando entornos virtuales de aprendizaje, lo que ayuda a aumentar el interés por las asignaturas, la confianza del alumno y el estímulo de la creatividad. (Rafael Silvera) Con el fin de utilizar el software como estrategia para el aumento del rendimiento académico; al ser este interactivo permite una reciprocidad entre el estudiante y la computadora, causando así un mejor desarrollo de las habilidades cognitivas, físicas y emocionales. Esta interacción le permite al niño poder desarrollar su imaginación, como a su vez confrontar los conocimientos previos que traía antes de conocerlo y utilizarlo, permitiendo así incrementar su interés hacia el mismo aumentando así su aprendizaje significativo. (FUNDACIÒN UNIVERSITARIA LUIS AMIGÒ)

El Software Educativo es un conjunto de recursos informáticos diseñados con la intención de ser utilizados en el contexto del proceso de enseñanza–aprendizaje. Se caracteriza por ser altamente interactivo, a partir del [empleo](http://www.monografias.com/trabajos36/teoria-empleo/teoria-empleo.shtml) de recursos [multimedia,](http://www.monografias.com/trabajos10/mmedia/mmedia.shtml) como videos, sonidos, fotografías, [diccionarios](http://www.monografias.com/trabajos12/diccienc/diccienc.shtml) especializados y juegos instructivos que apoyan las [funciones](http://www.monografias.com/trabajos7/mafu/mafu.shtml) de evaluación y [diagnóstico.](http://www.monografias.com/trabajos15/diagn-estrategico/diagn-estrategico.shtml) (Rafael Silvera)

Dicho todo esto anteriormente vemos que las instituciones educativas necesitan de un software educativo, que sea como una herramienta de apoyo la cual pueda ser utilizada de manera práctica para hacer de sus clases un sitio más ameno y divertido para la adquisición de nuevos conocimientos.

Concluimos que esta institución no posee ninguno de estos softwares, que hace falta la utilización de estos medios tecnológicos que incentiven al estudiante a aprender de una forma diferente y no tan corriente como ha sido en décadas.

Este software plantea la posibilidad de ayudarle al niño a identificar los mitos y las leyendas de la ciudad de Ocaña, Norte de Santander, esto con el fin de que a medida que avance pueda obtener los conocimientos adecuados de cada uno.

#### <span id="page-6-0"></span>**1.2 [Formulación del problema](#page-2-0)**

¿Ayudaría el diseño y la implementación de un software educativo para dar a conocer los mitos y leyendas a los estudiantes de tercero de primaria del Instituto Técnico Industrial Lucio Pabón Núñez Sede Marabel en Ocaña, Norte de Santander

#### <span id="page-6-1"></span>**1.3 [Objetivos](#page-2-0)**

<span id="page-6-2"></span>**1.3.1 Objetivo General.** Diseñar e implementar un software educativo para dar a conocer los mitos y leyendas a los niños de tercero primaria del Instituto Técnico Industrial Lucio Pabón Núñez sede Marabel en la ciudad de Ocaña Norte de Santander.

#### **1.3.2 Específicos.**

<span id="page-6-3"></span>Realizar un diagnóstico de la situación actual en la institución de acuerdo con el uso de software para dar a conocer los mitos y leyendas.

Definir la estructura del contenido del software.

Diseñar las interfaces con las que contará el software educativo para dar a conocer los mitos y leyendas.

Construir el software en la Institución Educativa Instituto Técnico Industrial Lucio Pabón Núñez sede Marabel.

#### <span id="page-7-0"></span>**1.4 [Justificación](#page-2-0)**

Para el desarrollo y crecimiento de la sociedad, cada día se hace indispensable la adquisición de conocimientos en diversas áreas que permitan que los niños de hoy sean grandes profesionales en el futuro y crear de esta manera una comunidad productiva, por lo que se hace necesario fundar bases sólidas en el desarrollo integral de los estudiantes.

Teniendo en cuenta que en la actualidad se está viviendo la era digital, es de gran relevancia diseñar herramientas de aprendizaje que permitan a las comunidades estudiantiles obtener el conocimiento de una manera más fácil y práctica, así como ayudar al docente a incursionar en estas tecnologías.

Debido a que el área de español es fundamental del saber y de las más complejas según la Ley 115 de 1994 o General de Educación, debido a que posee una amplia cantidad de ilustraciones, esquemas, entre otras, se hace necesario para una mayor enseñanza, consolidar dicha información en un software de fácil manejo para estudiantes y docentes.

#### <span id="page-7-1"></span>**1.5 [Delimitaciones](#page-2-0)**

<span id="page-7-2"></span>**1.5.1 Geográfico.**El desarrollo del presente proyecto se llevó a cabo en la Institución Educativa Instituto Técnico Industrial Lucio Pabón Núñez, sede del Marabel ubicada en la Carrera 28E No. 9-46 Barrio la Primavera en la ciudad de Ocaña, Norte de Santander.

<span id="page-8-0"></span>**1.5.2 Conceptual.** Durante la realización del proyecto, se tendrán en cuenta los siguientes conceptos: software educativo, internet, Tecnologías de la información y la comunicación (TIC), plataformas educativas, Herramientas tecnológicas utilizadas en las aulas de clases.

<span id="page-8-1"></span>**1.5.3 Temporal.** El presente proyecto se realizó en un tiempo de dos meses (2) meses, mediante el desarrollo las actividades definidas en el cronograma.

<span id="page-8-2"></span>**1.5.4 Operativa.** Para el desarrollo del presente proyecto, se realizaron encuestas a los estudiantes de tercero de primaria de la Institución Educativa Instituto Técnico Industrial Lucio Pabón Núñez, sede Marabel en Ocaña, Norte de Santander. Como herramientas necesarias para el adecuado desarrollo del proyecto encontramos: Internet, Equipos computadores, software de lenguaje de programación.

#### **[Capítulo 2. Marco referencial](#page-2-0)**

#### <span id="page-9-1"></span><span id="page-9-0"></span>**[2.1 Marco teórico](#page-2-0)**

<span id="page-9-2"></span>**2.1.1. Educación con software.** El software educativo es más que un programa, es una estrategia de aprendizaje, un medio por el cual el niño desarrolla actividades que le permiten formarse de manera práctica y divertida despertando así: La curiosidad, la imaginación, la creatividad y las ganas de aprender de acuerdo con los diferentes escenarios pedagógicos.

La función del software educativo es proporcionar información, guiar actividades, ejercitar, motivar y evaluar las habilidades, teniendo en cuenta el instruir como primera base sin desmeritar el despertar y mantener el interés por la observación, la exploración y la experimentación. (Universidad Luis Amigó, Medellín, 2011)

<span id="page-9-3"></span>**2.1.2. Tipologías.** Los programas educativos se pueden clasificar según diferentes tipologías. Se debe considerar que un aspecto clave de todo buen diseño es tomar en cuenta las características de la interface de comunicación, la que deberá estar de acuerdo con la teoría comunicacional aplicada y con las diferentes estrategias para el desarrollo de determinados procesos mentales. Por otra parte, cuando el software se desarrolla a partir de un lenguaje de programación, ya sea convencional, orientado a eventos u objetos, se tiene que considerar que se fundamenta en la estructura del algoritmo que lo soporta, cuyo diseño deberá reunir algunas características esenciales como el modularidad y el diseño descendente.

Gran parte de los programas educativos pertenecen a un sub-grupo denominado hipermediales, y en ellos las bases de datos de imágenes fijas o en movimiento, vídeo clips y sonidos juegan un rol fundamental a la hora de diseñar el programa. (Cataldi, 2000, pág. 19).

**2.1.3. Clasificación del software educativo.** La clasificación engloba aspectos y criterios de cómo los softwares educativos articulan el aprendizaje, sus características principales, como se estructuran y por el enfoque educativo y la función educativa que ellos cumplen:

1.- Según la forma cómo se articulan con el aprendizaje: (presentación, Software representación y construcción).

2.- Según sus características fundamentales: (herramientas, material de consulta yautorías y juegos).

3.-Según su estructura: (programas tutoriales, bases de datos, simuladores, constructores y programas herramienta).

4.- Según el enfoque educativo y función que cumple: (algorítmico y heurístico).No obstante, de todas las clasificaciones la que posiblemente proporciona categorías más claras y útiles a los profesores es la que tiene en cuenta el grado de control del programa sobre la actividad de los alumnos y la estructura de su algoritmo, que es la que se presenta a continuación. (Velásquez, 2004)

#### <span id="page-10-0"></span>**[2.2 Marco conceptual](#page-2-0)**

<span id="page-10-1"></span>**2.2.1 Software Educativo.** Un software educativo son aquellos programas capaces de servir de ayuda al aprendizaje del estudiante y de apoyo, nunca de sustituto, a la labor pedagógica del profesor, y además, dadas las cualidades de los mismos (interacción, dinamismo, colorido, multimedia, etc), posibilidades de mejoras del aprendizaje del estudiante. (Benzanilla, 2008)

<span id="page-10-2"></span>**2.2.2 Sistema Operativo.** Desde el punto de vista de la computadora, el sistema operativo es el programa más íntimamente relacionado con el hardware (Abraham Silberschatz).

Los verdaderos clientes del sistema operativo son los programas de aplicaciones. Son los que tratan directamente con el sistema operativo y sus abstracciones (Andrew S.Tanenbaum).

<span id="page-11-0"></span>**2.2.3 Internet.** Todos los mensajes de cualquier clase se privatizan en el ciberespacio, pues éste se ha hecho ya tan abarcante, diversificado y maleable que absorbe en un mismo texto multimedia la totalidad de la experiencia humana, pasada, presente y futura (Manuel Castells).

(Barnes) lo describe como "un territorio de información digital" y "un reino hiperdimensional en el que entramos por la tecnología".

<span id="page-11-1"></span>**2.2.4 Interfaz Gráfica.** Scolari (2004) presenta una interesante mirada sobre la historia del término interfaz, lo propone como una palabra, cuyo significado se ha convertido con el paso de los años en un concepto paraguas susceptible de múltiples interpretaciones. Esta propuesta permite una aproximación al concepto evolutivamente y desde diversas miradas.

<span id="page-11-2"></span>**2.2.5Lenguaje de programación.** Un lenguaje de programación es un lenguaje que puede ser utilizado para controlar el comportamiento de una máquina, particularmente una computadora. Consiste en un conjunto de reglas sintácticas y semánticas que definen su estructura y el significado de sus elementos, respectivamente. (Jorge Saavedra, 2007).

#### <span id="page-11-3"></span>**[2.3 Marco histórico](#page-2-0)**

La ingeniería del software, según la definición de la IEEE en 1993, es la aplicación de un enfoque sistemático, disciplinado y cuantificable al desarrollo, operación y mantenimiento del software. La ingeniería del software ofrece métodos o técnicas para desarrollar y mantener software de calidad que resuelven problemas de todo tipo, y trata áreas muy diversas de la informática y de las ciencias computacionales.

El concepto de ingeniería del software surgió en 1968, tras una conferencia en Garmisch (Alemania) que tuvo como objetivo resolver los problemas de la crisis del software. El término

crisis del software se usó desde finales de 1960 hasta mediados de 1980 para describir los frecuentes problemas que aparecían durante el proceso de desarrollo de nuevo software. Tras la aparición de nuevo hardware basado en circuitos integrados, comenzaron a desarrollarse sistemas y aplicaciones mucho más complejos que hasta entonces no era posible construir puesto que el hardware disponible no lo permitía. Estos nuevos proyectos de desarrollo de software, en la mayoría de ocasiones, no se terminaban a tiempo, lo cual también provocaba que el presupuesto final del software excediera de aquel que se había pactado. Algunos de estos proyectos eran tan críticos (sistemas de control de aeropuertos, equipos para medicina, etc) que sus implicaciones iban más allá de las pérdidas millonarias que causaban. Además, en muchos casos el software no daba respuesta a las verdaderas necesidades del cliente o había que ser un usuario experto para poder utilizarlo, todo ello sumado a que el mantenimiento de los productos era complejo y muy costoso. (Patponto, 2010)

#### <span id="page-12-0"></span>**[2.4 Marco Legal](#page-2-0)**

#### **2.4.1 Ley N° 1341 30 de junio 2009**

**Artículo 1**. La presente Ley determina el marco general para la formulación de las políticas públicas que regirán el sector de las Tecnologías de la Información y las Comunicaciones, su ordenamiento general, el régimen de competencia, la protección al usuario, así como lo concerniente a la cobertura, la calidad del servicio, la promoción de la inversión en el sector y el desarrollo de estas tecnologías, el uso eficiente de las redes y del espectro radioeléctrico, así como las potestades del Estado en relación con la planeación, la gestión, la administración adecuada y eficiente de los recursos, regulación, control y vigilancia del mismo y facilitando el libre acceso y sin discriminación de los habitantes del territorio nacional a la Sociedad de la Información.

**Artículo 2.** La investigación, el fomento, la promoción y el desarrollo de las Tecnologías de la Información y las Comunicaciones son una política de Estado que involucra a todos los sectores y niveles de la administración pública y de la sociedad, para contribuir al desarrollo educativo, cultural, económico, social y político e incrementar la productividad, la competitividad, el respeto a los derechos humanos inherentes y la inclusión social. Las Tecnologías de la Información y las Comunicaciones deben servir al interés general y es deber del Estado promover su acceso eficiente y en igualdad de oportunidades, a todos los habitantes del territorio nacional.

#### <span id="page-13-0"></span>**2.4.2 Ley N° 1753 9 de junio 2009**

Por la cual se expide el plan nacional de desarrollo 2014-2018 "todos por un nuevo país".

**Artículo 7°.** Acuerdos estratégicos de Ciencia, Tecnología e Innovación. Colciencias, en coordinación con el Departamento Nacional de Planeación, los departamentos y el Distrito Capital, estructurarán planes y acuerdos estratégicos departamentales en Ciencia, Tecnología e Innovación, a los cuales se ajustarán los proyectos que se presentarán al Órgano Colegiado de Administración y Decisión del Fondo de Ciencia, Tecnología e Innovación del Sistema General de Regalías. Para efectos de lo previsto en el presente artículo se podrá contar con la participación de los demás actores del Sistema de Competitividad, Ciencia, Tecnología e Innovación (Ministerio de Educación Nacional, 2009).

#### **[Capítulo 3. Diseño metodológico](#page-2-0)**

#### <span id="page-14-1"></span><span id="page-14-0"></span>**[3.1 Tipo De Investigación](#page-2-0)**

La metodología para este proyecto cumple con las características de una investigación cuantitativa.

El tipo de investigación que se llevó a cabo es explorativa y aplicativa. Es explorativa porque en la Instituto Técnico Industrial Lucio Pabón Núñez Sede Marabel en Ocaña, Norte de Santander no se ha implementado un software educativo sobre mitos y leyendas y a su vez es aplicativa ya que además de desarrollar el software este se implementó y ejecutó en dicha institución, donde lo estudiantes pudieron interactuar con el software educativo.

#### <span id="page-14-2"></span>**[3.2 Diseño de la investigación](#page-2-0)**

Para la terminación de este proyecto que es el desarrollo de un software educativo, y sabiendo el tipo de investigación, se consideró la realización de una encuesta, mediante las cuales dieran un resultado, y la apropiación del software en los niños que participaron, con lo que se comprobó el grado de conocimiento acerca de mitos y leyendas a los estudiantes de tercero de primaria del Instituto Técnico Industrial Lucio Pabón Núñez Sede Marabel en Ocaña, Norte de Santander.

## <span id="page-14-3"></span>**[3.3 Población y muestra](#page-2-0)**

<span id="page-14-4"></span>**3.3.1 Población.** La población que se benefició con el desarrollo del software educativo para dar a conocer los mitos y leyendas en clases, son 28 estudiantes de tercero de primaria de la Institución Educativa Instituto Técnico Industrial Lucio Pabón Núñez Sede Marabel en Ocaña, Norte de Santander.

<span id="page-15-0"></span>**3.3.2 Muestra.** Para la muestra se realizó una encuesta dirigida al grado tercero de primaria de la institución educativa, teniendo en cuenta la población como instrumento de recolección de información ira dirigida al número total de estudiantes que en este caso son 28.

#### <span id="page-15-1"></span>**[3.4 Análisis de la información recolectada](#page-2-0)**

Los resultados de las encuestas realizadas a los estudiantes de tercero de primaria de la Institución Educativa Instituto Técnico Industrial Lucio Pabón Núñez Sede Marabel Ocaña, Norte de Santander se mostrarán en los siguientes gráficos con su respectiva pregunta de manera cuantitativa, que darán a conocer los valores del software educativo.

#### **Pregunta 1.**

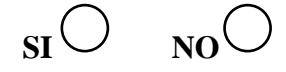

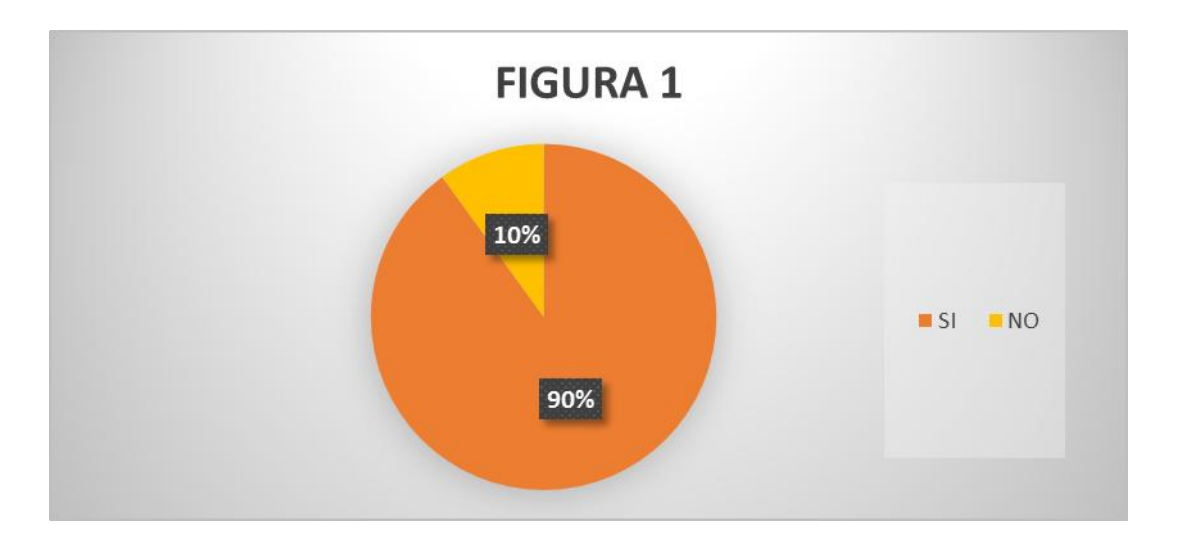

## <span id="page-15-2"></span>**Figura 1. ¿Le gustaría como estudiante que sus conocimientos se refuercen por medio de herramientas tecnológicas?**

Fuente: Autores del proyecto

## **Pregunta 2.**

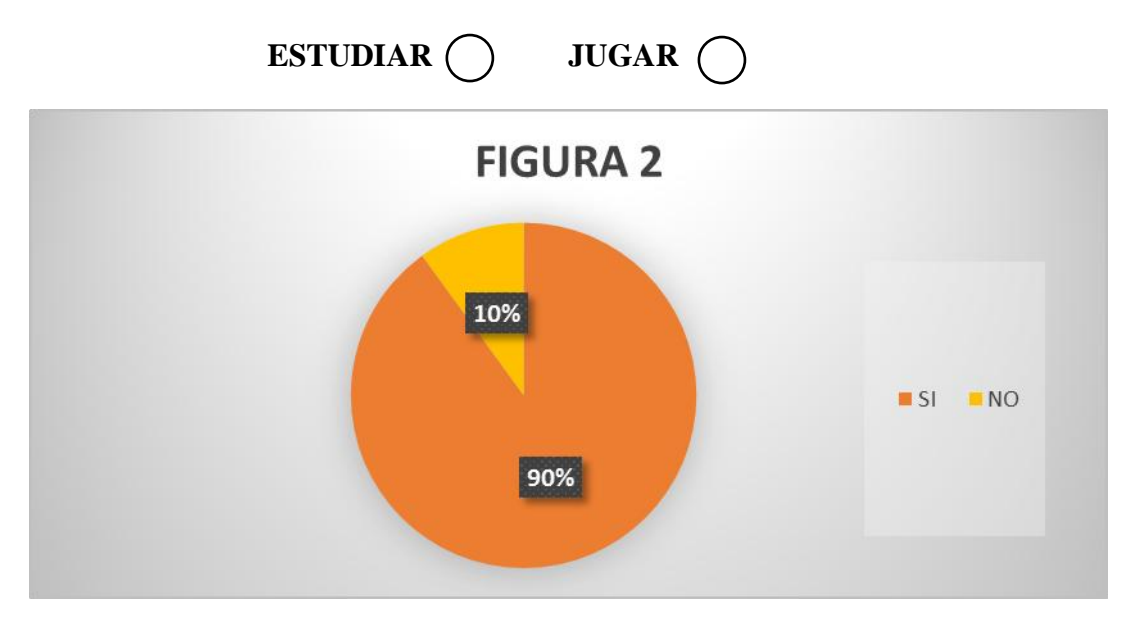

<span id="page-16-0"></span>**Figura 2. ¿Utiliza el computador para estudiar o jugar?** Fuente: Autores del proyecto

#### **Pregunta 3.**

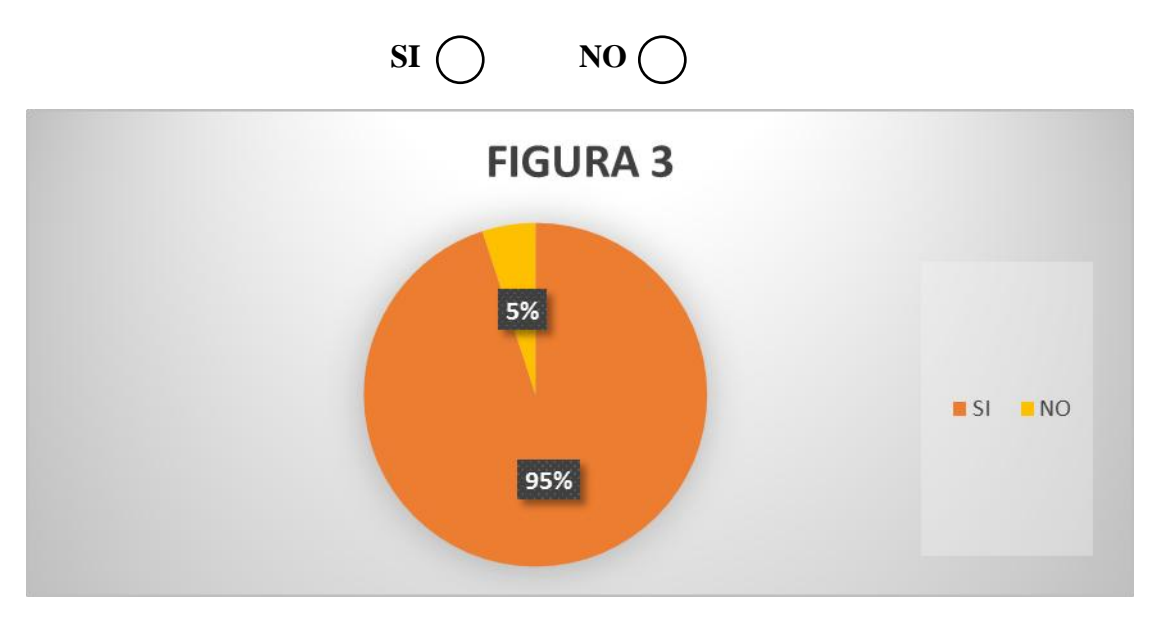

<span id="page-16-1"></span>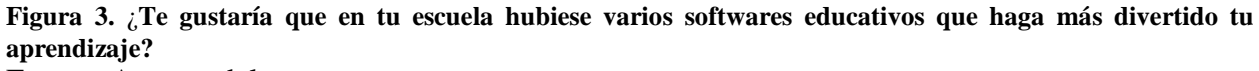

Fuente: Autores del proyecto

## **Pregunta 4.**

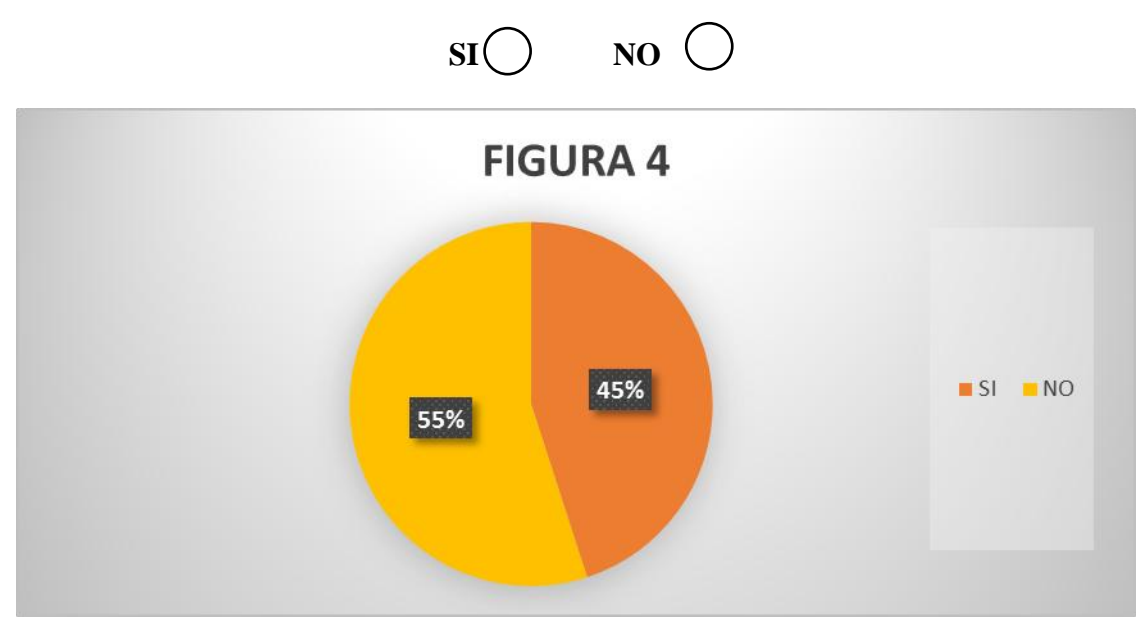

<span id="page-17-0"></span>**Figura 4.¿Alguna vez te habían enseñado un software educativo de mitos y leyenda?** Fuente: Autores del proyecto

**Pregunta 5.**

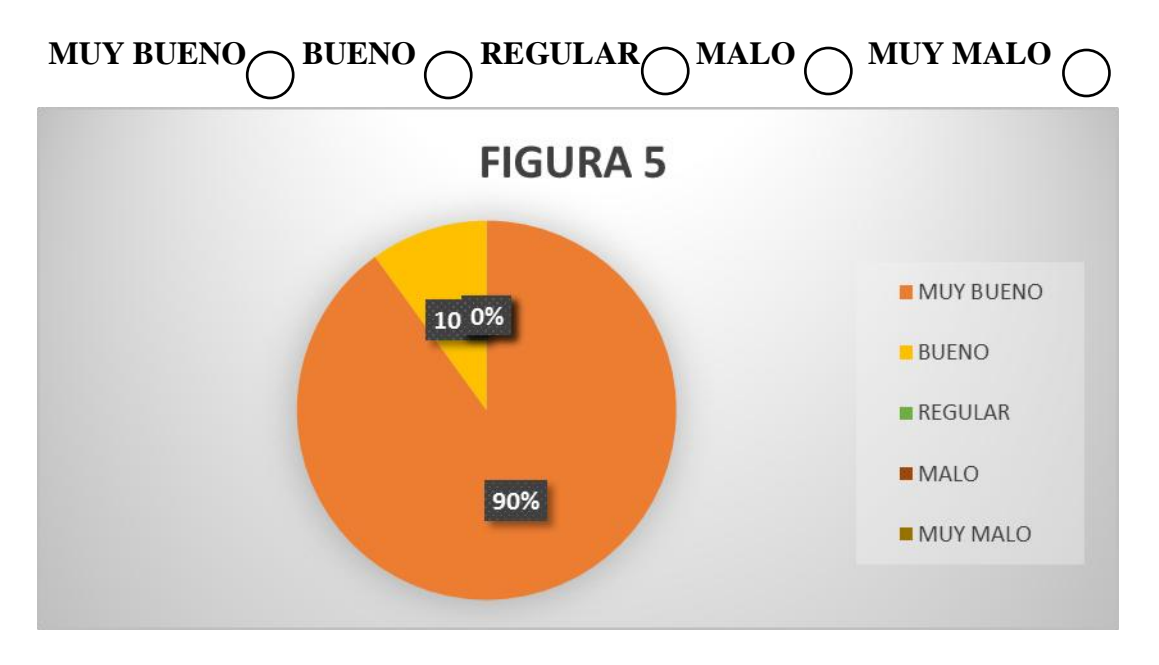

<span id="page-17-1"></span>**Figura 5. ¿Cómo te pareció nuestro software?** Fuente: Autores del proyecto

Con los resultados anteriores nos podemos dar cuenta que en la encuesta los estudiantes de tercero de primaria de la Institución Educativa Instituto Técnico Industrial Lucio Pabón Núñez Sede Marabel en Ocaña, Norte de Santander, no cuentan con las herramientas tecnológicas adecuadas para trabajar y poder desarrollar todo su potencial. Como podemos ver los estudiantes muestran interés por adquirir nuevos conocimientos, pero dicha institución con cuenta con ello, así las clases podrían ser más dinámicas para los estudiantes y que adquieran más conocimiento.

<span id="page-18-0"></span>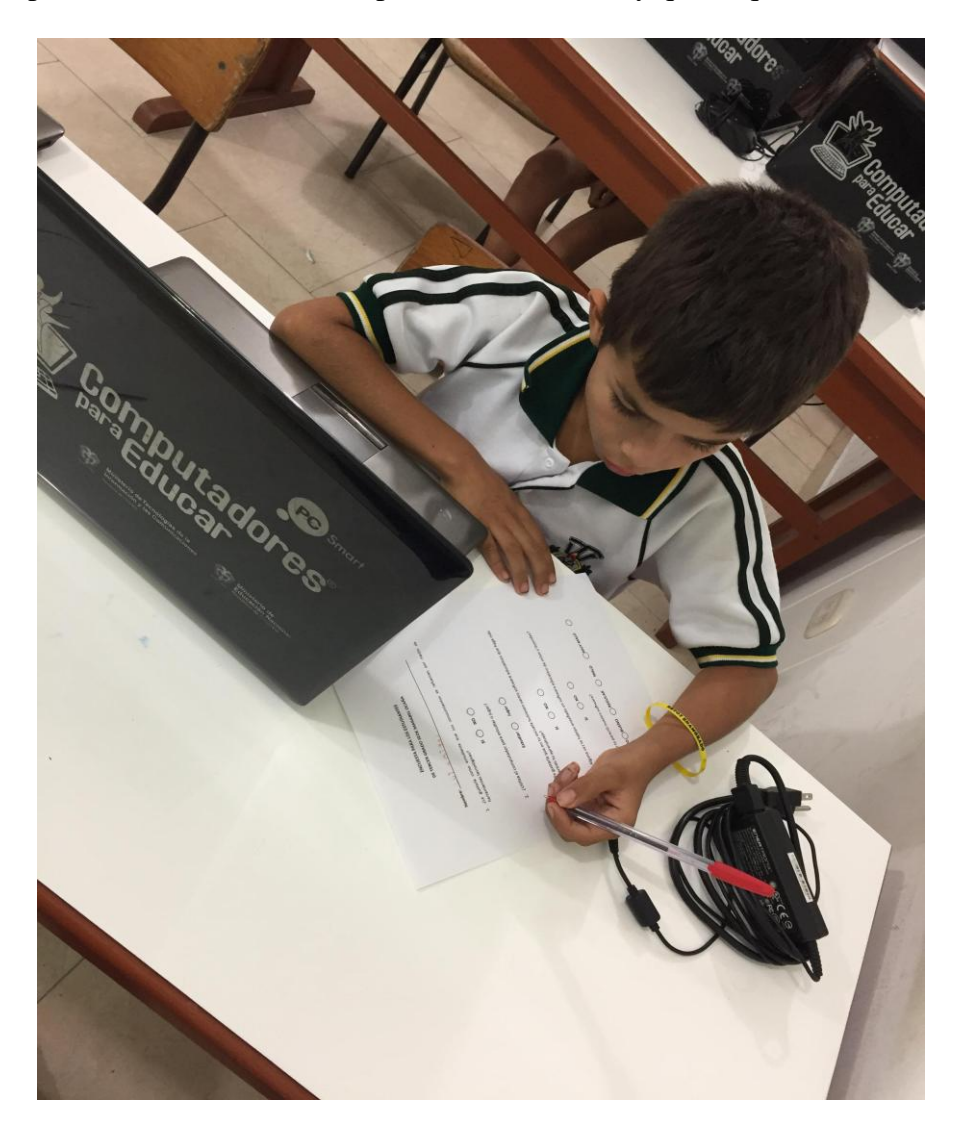

**Figura 6. Aplicación de la encuesta.**  Fuente: Autores del proyecto

#### **Capítulo 4. Resultados**

#### <span id="page-19-1"></span><span id="page-19-0"></span>**4.1 Interfaces gráficas del software**

**4.1.1. Características de la población.** La población beneficiada fueron los estudiantes de de tercero de primaria de la Institución Educativa Instituto Técnico Industrial Lucio Pabón Núñez Sede Marabel en Ocaña, Norte de Santander. Se pueden comprobar mediante este software los conocimientos adquiridos por medio de una serie de preguntas.

**4.1.2. Generalidades.** El software educativo es creado para los estudiantes de tercero de primaria de esta institución, para profundizar y ayudar con el proceso de aprendizaje. El software generó motivación en alumnos y profesores, pues facilita su enseñanza.

**4.1.3 Fondo.** En el software se utilizaron algunas imágenes sacadas de Freepik y que se encuentran en la ventana principal. Los iconos fueron sacados de la pagina mencionada anteriormente y editadas en Adobe Ilustrator.

**4.1.4 Texto.** Este software tiene un texto tipo Font-family: Rockwell Extra Bold ya que es visible y fácil de comprender.

**4.1.5 Botones.** Los botones empleados en este software están representados por iconos y van de acuerdo con la escena que se requiera.

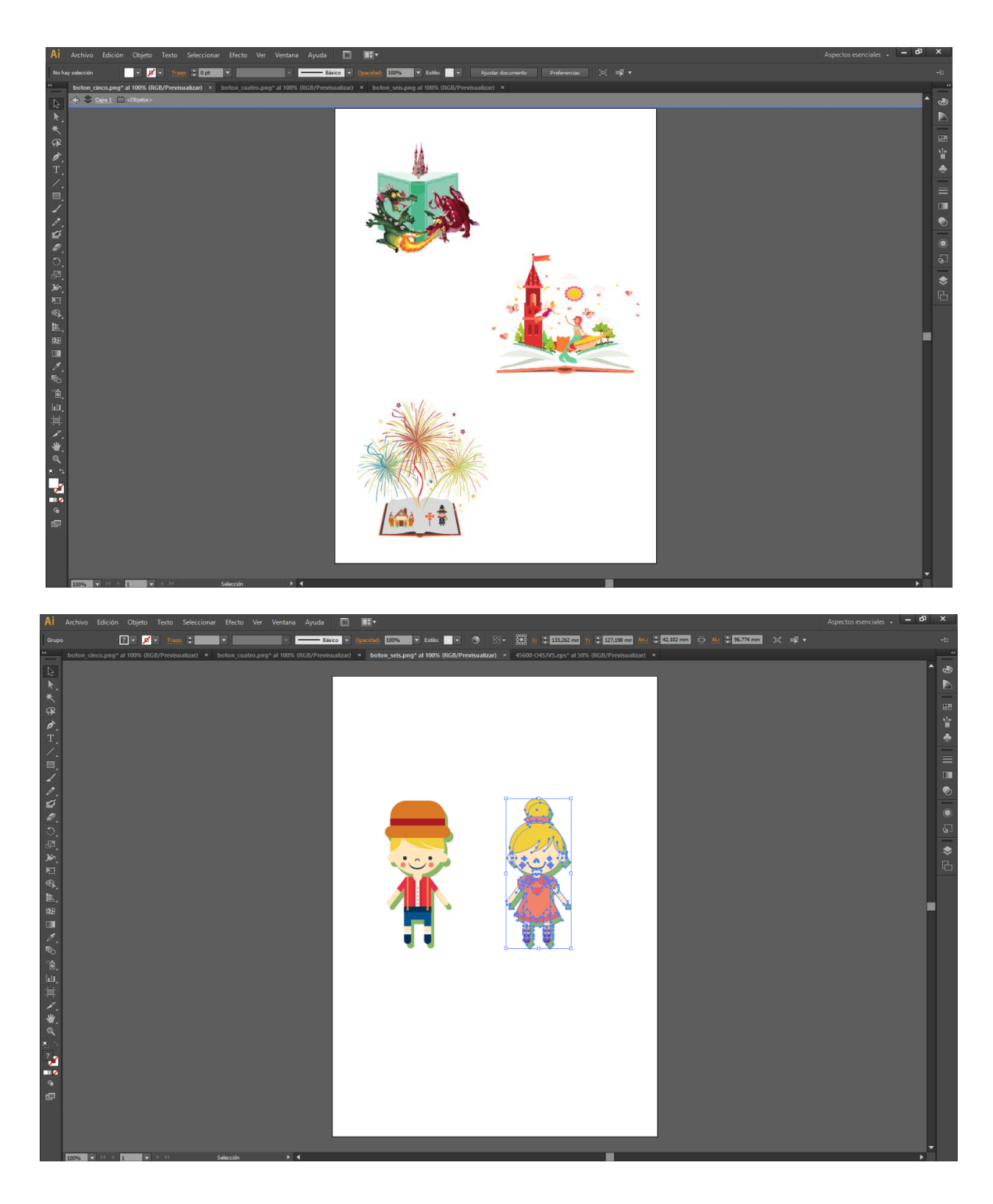

<span id="page-21-0"></span>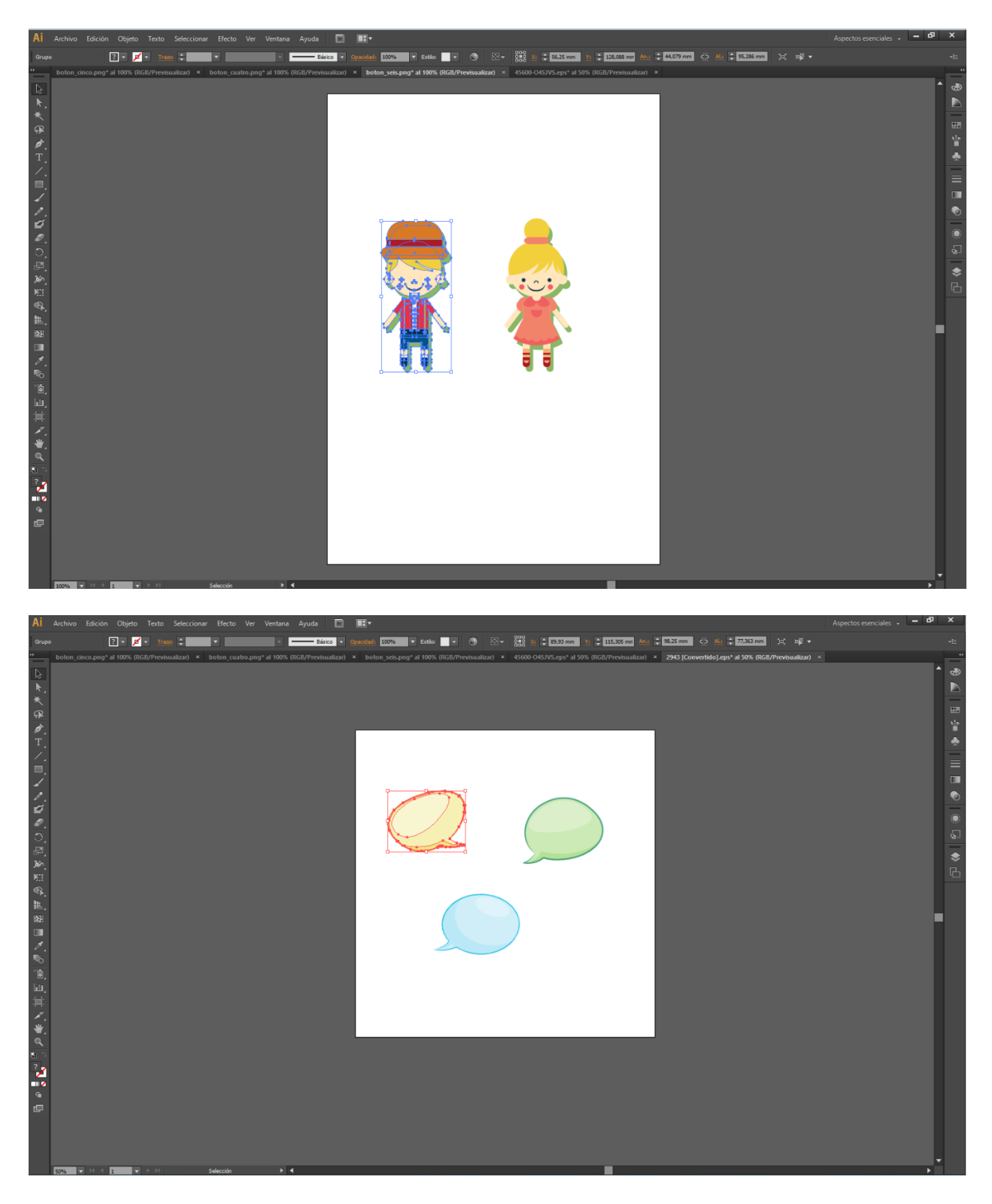

**Figura 7.Creación de fondos tomadas de Freepik y editadas en Adobe Ilustrator.** Fuente: Autores del proyecto

**4.1.6 Desarrollo del software.** En primer paso empezamos creando una carpeta con el nombre del software para realizar su ejecución, después se empieza a crear unas carpetas en el cual dividimos el archivo principal, el juego, las imágenes y demás, para la ejecución de esos archivos abrimos un editor de texto que seria BRACKETS, al cual seleccionamos un lenguaje de programación que es HTML5 e iniciamos escribiendo su estructura básica, procedemos a guardarlo como index.html en la carpeta mencionada anteriormente.

Así, poco a poco se va creando la interfaz y diseño de la primera ventana del software donde se encuentra el título, iconos, fondos y demás.

<span id="page-22-0"></span>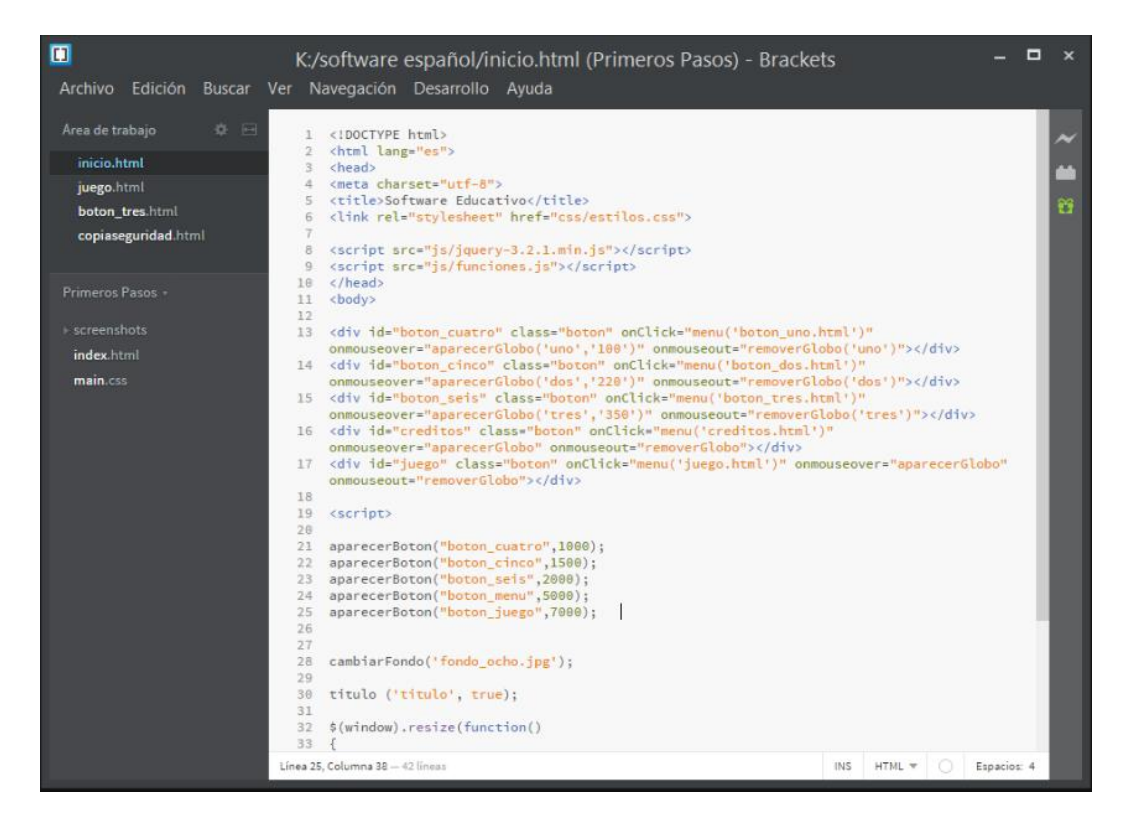

**Figura 8. Proceso de construcción y programación del software educativo***.* Fuente: Autores del proyecto

Utilizando el lenguaje de programación, se construye el software. Utilizando imágenes, iconos y demás, se obtiene finalmente la ventana que es la encargada de indicarnos el título del software, y el inicio.

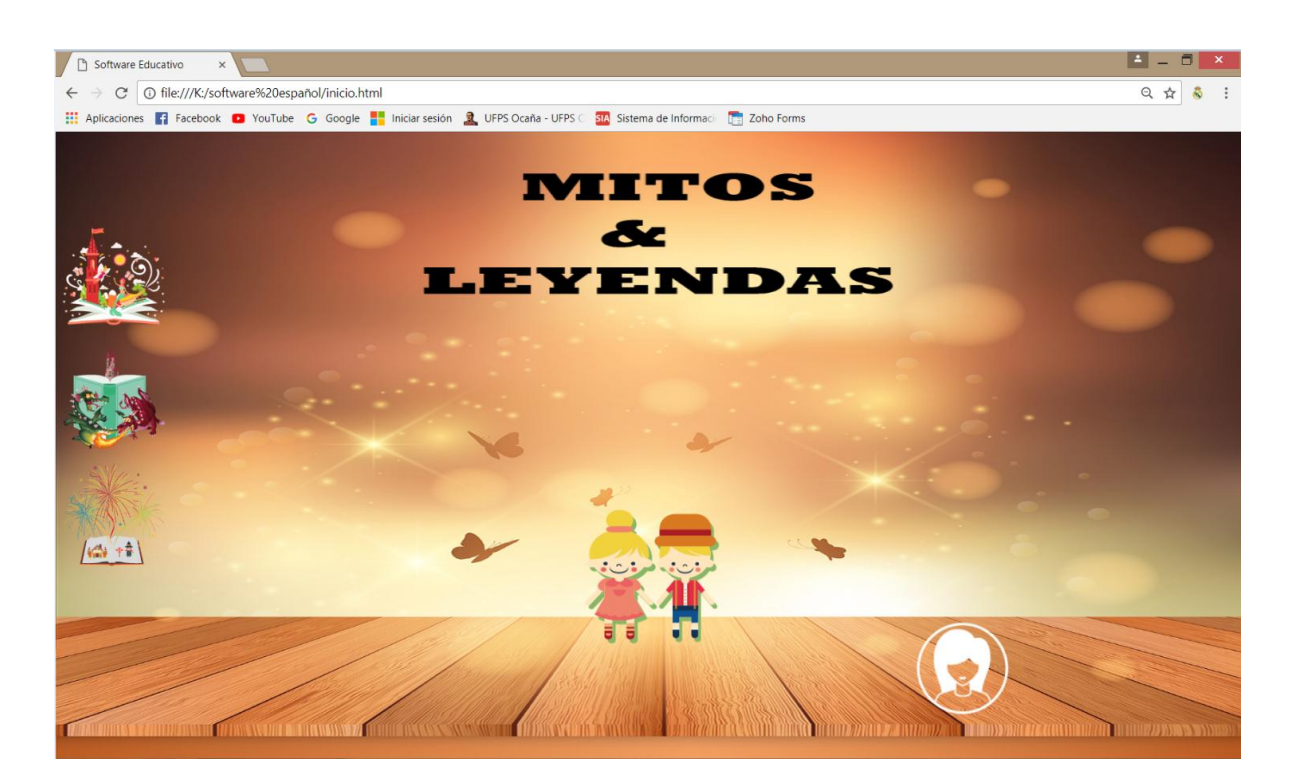

#### <span id="page-23-0"></span>**Figura 9. Página principal del software.** Fuente: Autores del proyecto

Al dar click en la aplicación, se observa la página principal con el nombre "Mitos y Leyendas". En su izquierda podemos encontrar tres iconos que son los mitos y leyendas que el estudiante puede escoger y leer, en el centro encontramos dos niños que representa el juego, luego a la derecha se encuentra otro icono que son los créditos y fuentes utilizadas.

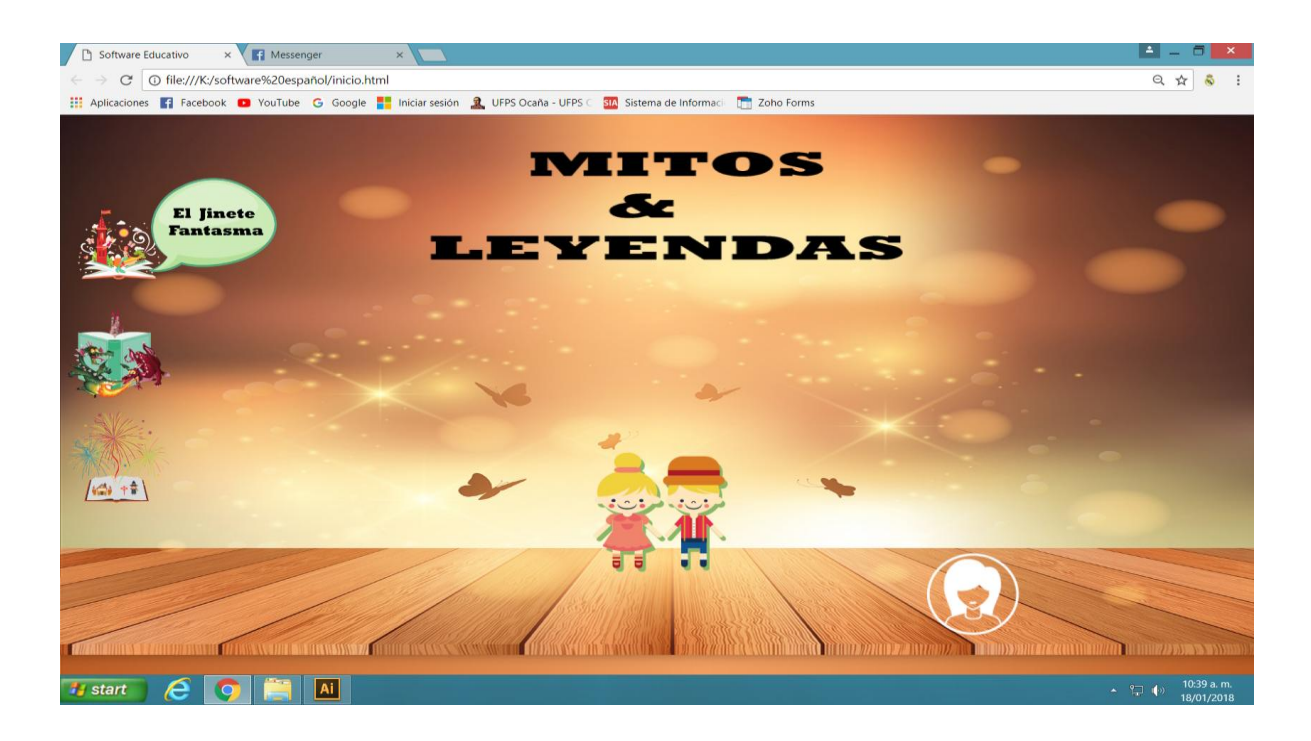

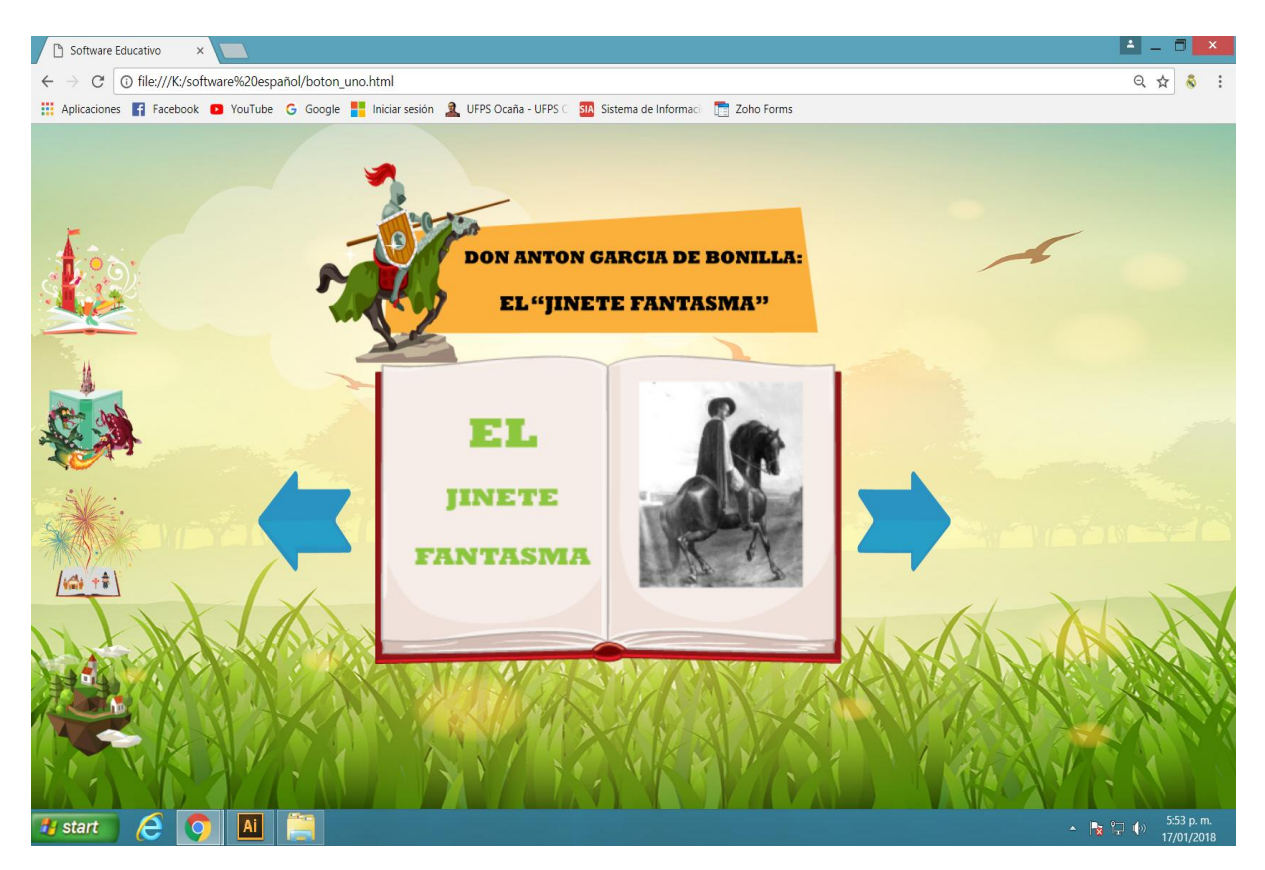

<span id="page-24-0"></span>Figura 10. El Jinete Fantasma Fuente: Autores del proyecto

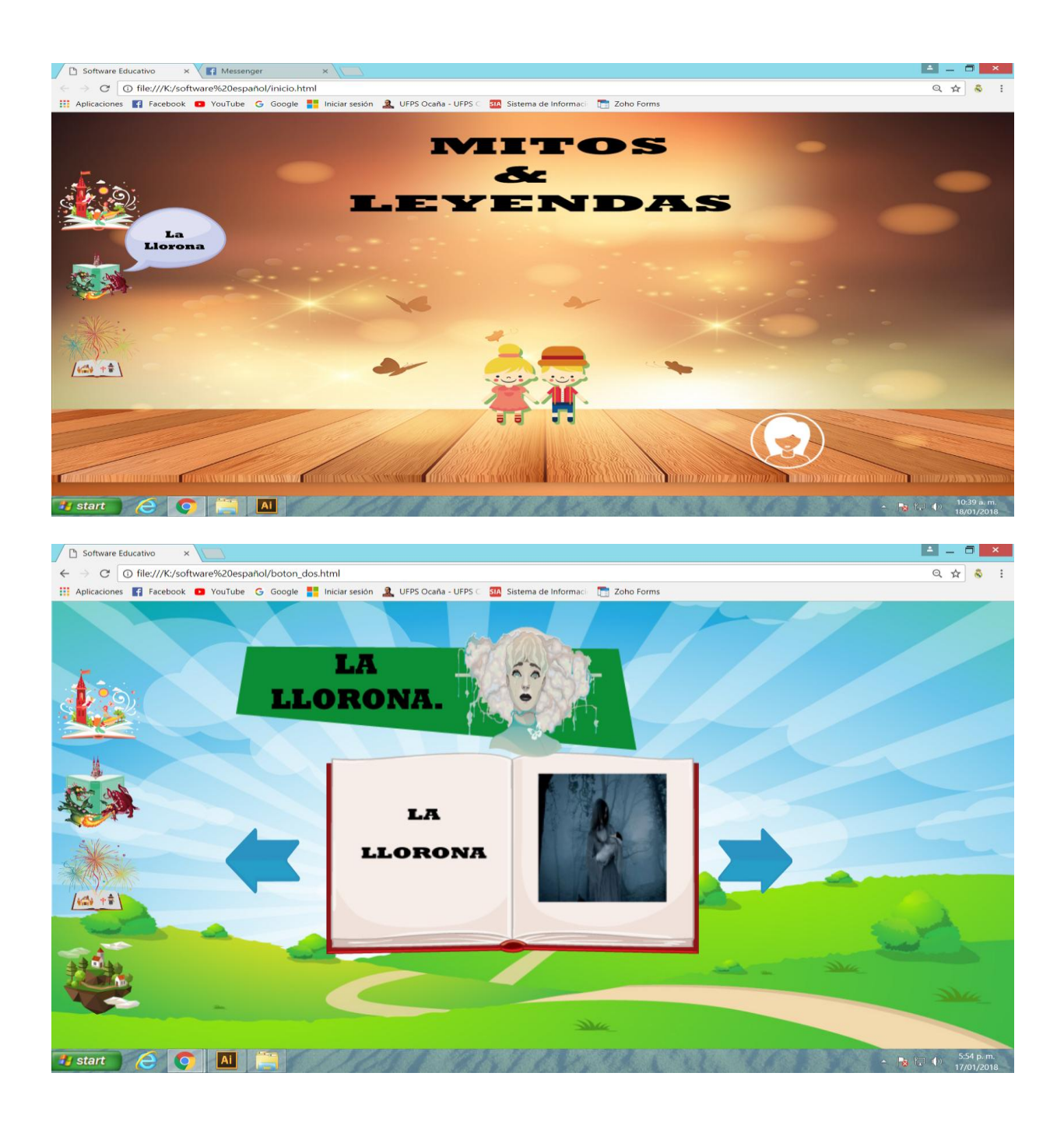

<span id="page-25-0"></span>**Figura 11. La Llorona.** Fuente: Autores del proyecto

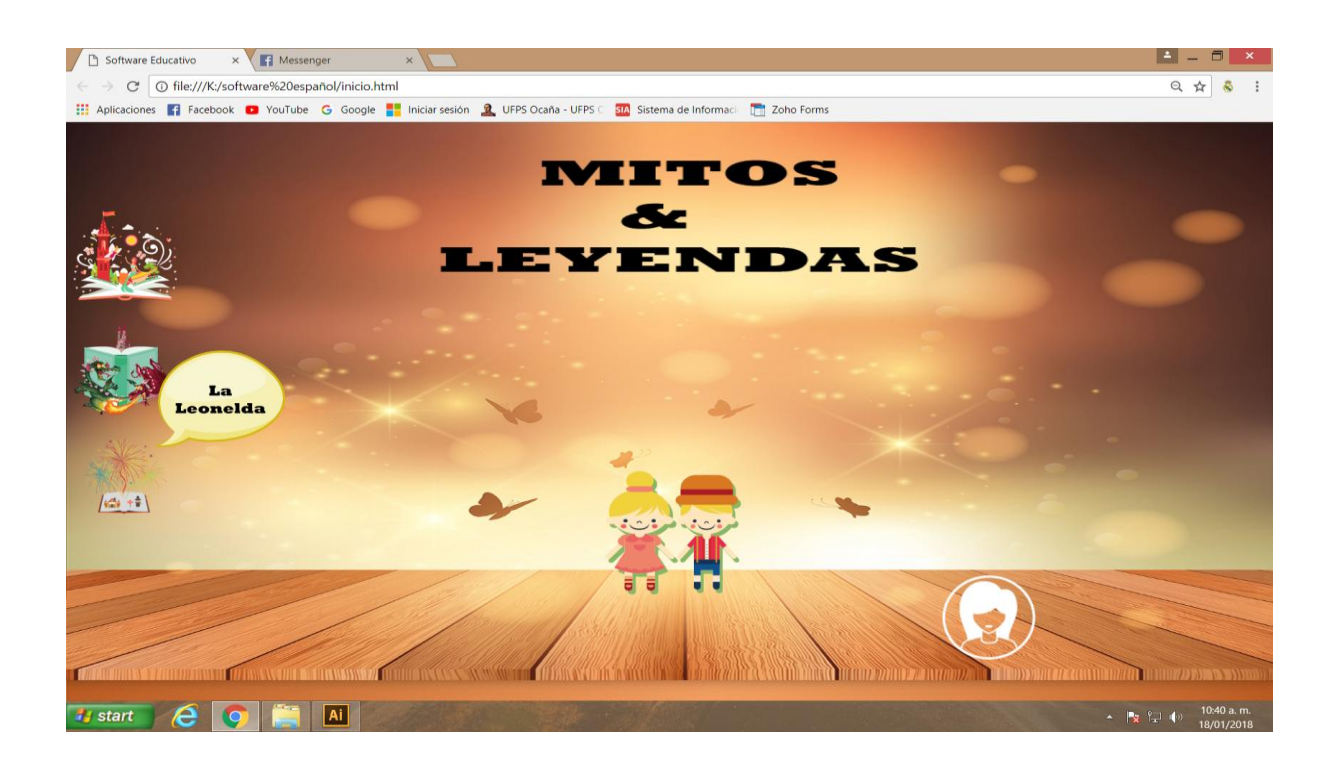

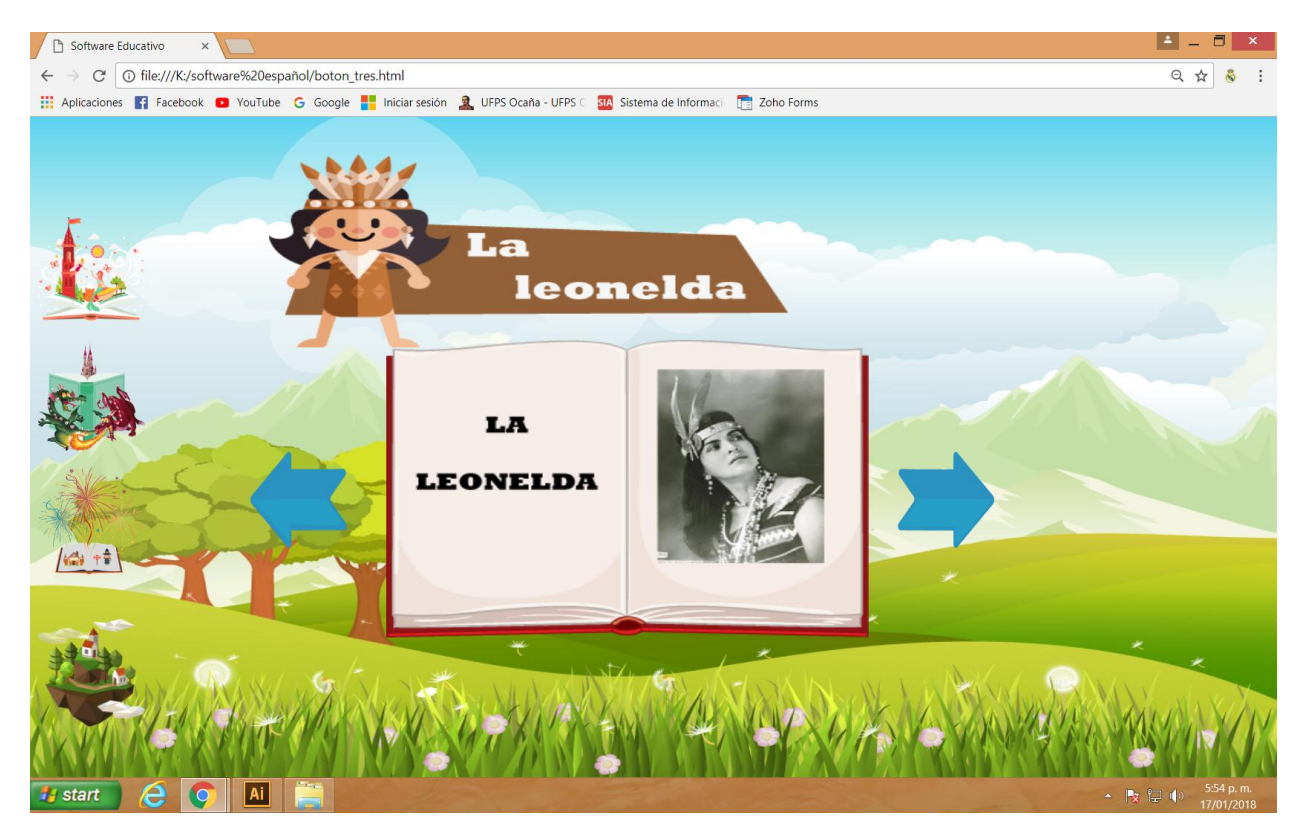

<span id="page-26-0"></span>**Figura 12. La Leonelda**  Fuente: Autores del proyecto

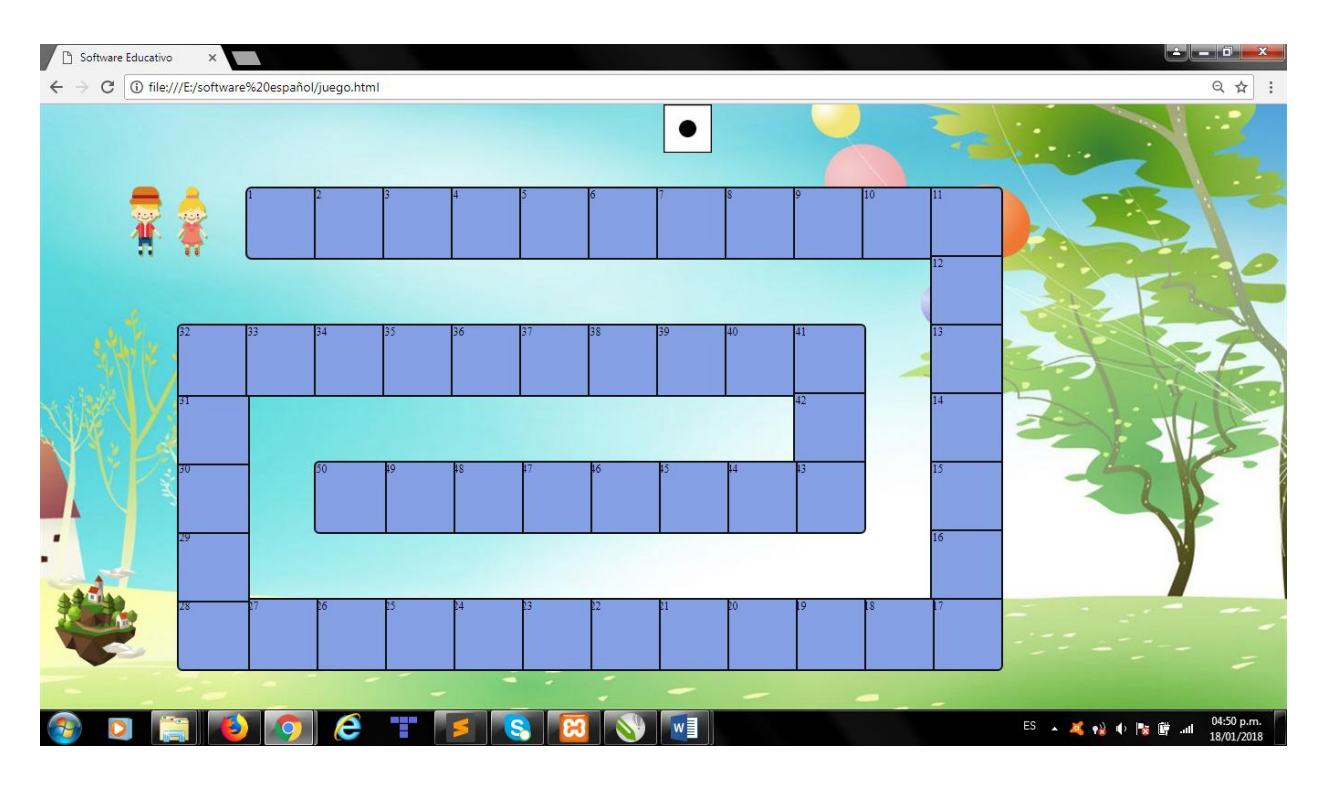

<span id="page-27-1"></span>**Figura 13. Juego** Fuente: Autores del proyecto

En esta prueba del software, podemos ver el correcto funcionamiento del mismo, dando a

conocer cada menú y submenú que compone esta estructura.

## <span id="page-27-0"></span>**4.2 Prueba piloto del software educativo "el juego del conocimiento"**

 Se realizó una prueba piloto del software educativo para verificar su adecuado funcionamiento, su aceptación y adecuado uso, como también la interacción de los estudiantes de tercero de primaria de la Institución Educativa Instituto Técnico Industrial Lucio Pabón Núñez Sede Marabel en Ocaña, Norte de Santander.

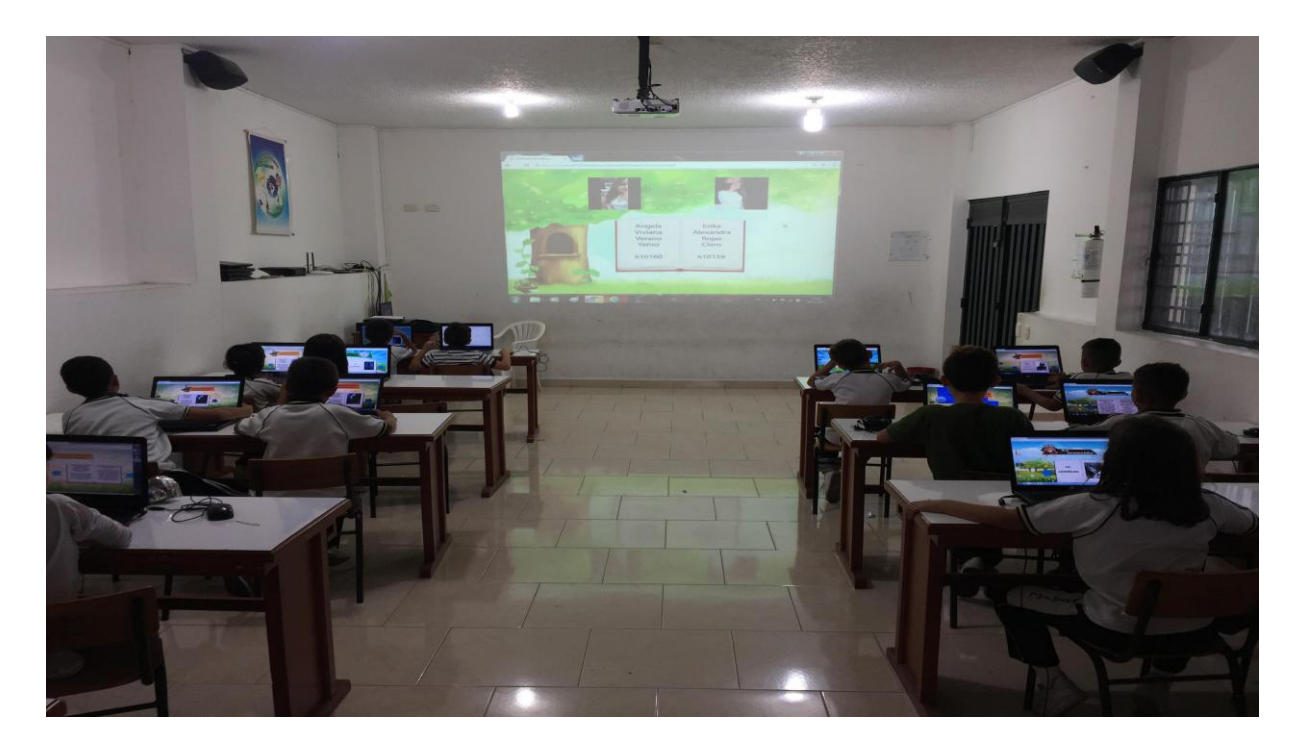

<span id="page-28-0"></span>**Figura 14.** Prueba piloto del software educativo. Fuente: Autores del proyecto

#### <span id="page-29-0"></span>**Capítulo [5: Conclusiones](#page-2-0)**

La elaboración de este proyecto permitió a los estudiantes de La Institución Educativa Instituto Técnico Industrial Lucio Pabón Núñez Sede Marabel en Ocaña, Norte de Santander ampliar sus conocimientos sobre los mitos y las leyendas que existen en nuestra ciudad de Ocaña.

Ya con la presentación de este software a los alumnos, se pudo concluir que esta institución no posee con software educativo que refuercen sus conocimientos y que hagan de su aprendizaje no tan aburrido.

Teniendo en cuenta las encuestas realizadas, el mayor porcentaje de los estudiantes desea un software educativo en su institución.

Consideramos que este software mejorará el ambiente escolar, ya que como pudimos observar el estudiante se interesa por ver el software, haciendo de su aprendizaje más divertido y no tan cotidiano.

Se concluye que el software puede ser utilizado fácilmente por cualquier estudiante de tercero de primaria, por lo tanto, podría ser implementado a nivel nacional.

Los objetivos propuestos inicialmente fueron realizados exitosamente.

#### **Referencias**

- Bustamante J. (2011). *Software educativo como estrategia de aprendizaje significativo para los procesos lectores de los niños de 4 o 5 años de Medellín*. Ubicado en la URL: [http://www.funlam.edu.co/uploads/facultadeducacion/89\\_Sofwre\\_edu\\_lectoescritura\\_3.p](http://www.funlam.edu.co/uploads/facultadeducacion/89_Sofwre_edu_lectoescritura_3.pdf) [df](http://www.funlam.edu.co/uploads/facultadeducacion/89_Sofwre_edu_lectoescritura_3.pdf)
- Zambrano Y. (2013). *Proyecto software educativo*. Ubicado en la URL: <https://es.slideshare.net/yeseniazambrano1986/proyecto-software-educativo>
- Benítez V. (2013). *Sistemas operativos diferentes autores*. Ubicado en la URL: <https://prezi.com/c95dl2a9xtn3/sistemas-operativos-diferentes-autores/>
- Lamorca. M. (2016). *Internet.* Ubicado en la URL: <http://www.hipertexto.info/documentos/internet.htm>
- Anónimo. (2010). *El mundo informático*. Ubicado en la URL: <https://jorgesaavedra.wordpress.com/2007/05/05/lenguajes-de-programacion/>
- Páez P. (2010). *Historia de la informática. Ingeniería del Software*. <https://histinf.blogs.upv.es/2010/12/28/ingenieria-del-software/>
- Gottberg. E. (2011). *Propuesta metodología: Una metodología de desarrollo de software para la enseñanza universitaria.* Ubicado en la URL:

[https://www.google.com.co/search?rlz=1C1GGRV\\_enCO766CO766&biw=1920&bih=9](https://www.google.com.co/search?rlz=1C1GGRV_enCO766CO766&biw=1920&bih=974&ei=tHBfWqJDqaH9Bqahk_gC&q=tipologias+de+un+proyecto+de+software+educativo+marques+graells&oq=tipologias+de+un+proyecto+de+software+educativo+marques+graells&gs_l=psy-ab.3...209969.227687.0.231336.20.19.1.0.0.0.259.3426.0j13j4.17.0....0...1c.1.64.psy-ab..2.9.1852...33i21k1j33i160k1.0.uwJ29TP8ce8) [74&ei=tHBfWqJDqaH9Bqahk\\_gC&q=tipologias+de+un+proyecto+de+software+educati](https://www.google.com.co/search?rlz=1C1GGRV_enCO766CO766&biw=1920&bih=974&ei=tHBfWqJDqaH9Bqahk_gC&q=tipologias+de+un+proyecto+de+software+educativo+marques+graells&oq=tipologias+de+un+proyecto+de+software+educativo+marques+graells&gs_l=psy-ab.3...209969.227687.0.231336.20.19.1.0.0.0.259.3426.0j13j4.17.0....0...1c.1.64.psy-ab..2.9.1852...33i21k1j33i160k1.0.uwJ29TP8ce8) [vo+marques+graells&oq=tipologias+de+un+proyecto+de+software+educativo+marques](https://www.google.com.co/search?rlz=1C1GGRV_enCO766CO766&biw=1920&bih=974&ei=tHBfWqJDqaH9Bqahk_gC&q=tipologias+de+un+proyecto+de+software+educativo+marques+graells&oq=tipologias+de+un+proyecto+de+software+educativo+marques+graells&gs_l=psy-ab.3...209969.227687.0.231336.20.19.1.0.0.0.259.3426.0j13j4.17.0....0...1c.1.64.psy-ab..2.9.1852...33i21k1j33i160k1.0.uwJ29TP8ce8) [+graells&gs\\_l=psy](https://www.google.com.co/search?rlz=1C1GGRV_enCO766CO766&biw=1920&bih=974&ei=tHBfWqJDqaH9Bqahk_gC&q=tipologias+de+un+proyecto+de+software+educativo+marques+graells&oq=tipologias+de+un+proyecto+de+software+educativo+marques+graells&gs_l=psy-ab.3...209969.227687.0.231336.20.19.1.0.0.0.259.3426.0j13j4.17.0....0...1c.1.64.psy-ab..2.9.1852...33i21k1j33i160k1.0.uwJ29TP8ce8)[ab.3...209969.227687.0.231336.20.19.1.0.0.0.259.3426.0j13j4.17.0....0...1c.1.64.psy-](https://www.google.com.co/search?rlz=1C1GGRV_enCO766CO766&biw=1920&bih=974&ei=tHBfWqJDqaH9Bqahk_gC&q=tipologias+de+un+proyecto+de+software+educativo+marques+graells&oq=tipologias+de+un+proyecto+de+software+educativo+marques+graells&gs_l=psy-ab.3...209969.227687.0.231336.20.19.1.0.0.0.259.3426.0j13j4.17.0....0...1c.1.64.psy-ab..2.9.1852...33i21k1j33i160k1.0.uwJ29TP8ce8)

[ab..2.9.1852...33i21k1j33i160k1.0.uwJ29TP8ce8](https://www.google.com.co/search?rlz=1C1GGRV_enCO766CO766&biw=1920&bih=974&ei=tHBfWqJDqaH9Bqahk_gC&q=tipologias+de+un+proyecto+de+software+educativo+marques+graells&oq=tipologias+de+un+proyecto+de+software+educativo+marques+graells&gs_l=psy-ab.3...209969.227687.0.231336.20.19.1.0.0.0.259.3426.0j13j4.17.0....0...1c.1.64.psy-ab..2.9.1852...33i21k1j33i160k1.0.uwJ29TP8ce8)

Castro R. (2008). *El Software educativo en el entorno de los medios de enseñanza.* Ubicado en la URL:<http://www.redalyc.org/pdf/1815/181518069007.pdf>

Hinostroza E. (1997). *Diseño de software educativo*. Ubicado en la URL[:http://www.colombiaaprende.edu.co/html/mediateca/1607/articles-](http://www.colombiaaprende.edu.co/html/mediateca/1607/articles-112508_archivo.pdf)[112508\\_archivo.pdf](http://www.colombiaaprende.edu.co/html/mediateca/1607/articles-112508_archivo.pdf)

Meneses M. (2014). *Software educativo para la enseñanza y aprendizaje de las matemáticas del grado 6°*. Ubicado en la URL: [http://repositorio.ucm.edu.co:8080/jspui/bitstream/handle/10839/838/Magda%20Cecilia](http://repositorio.ucm.edu.co:8080/jspui/bitstream/handle/10839/838/Magda%20Cecilia%20Meneses%20Osorio.pdf?sequence=1) [%20Meneses%20Osorio.pdf?sequence=1](http://repositorio.ucm.edu.co:8080/jspui/bitstream/handle/10839/838/Magda%20Cecilia%20Meneses%20Osorio.pdf?sequence=1)

Anonimo. (2012). *El uso del software educativo en la educación primaria*. Ubicado en la URL: <https://sites.google.com/site/ratch75/marco-teorico>

Ávila P. *Leer bien para escribir mejor*. Ubicado en la URL:

[https://wiki.mozilla.org/images/e/ec/Lectoescritura-Patricia\\_Avila-tesina\\_de\\_master.pdf](https://wiki.mozilla.org/images/e/ec/Lectoescritura-Patricia_Avila-tesina_de_master.pdf)

Adam P. (1951). Metodología y didáctica de las matemáticas elementales. Ubicado en la URL: [https://www.google.com.co/search?rlz=1C1GGRV\\_enCO766CO766&q=Marqu%C3%A](https://www.google.com.co/search?rlz=1C1GGRV_enCO766CO766&q=Marqu%C3%A9s+Graells&spell=1&sa=X&ved=0ahUKEwidg73Frd_YAhUMMt8KHXwXCnkQBQgiKAA&biw=1920&bih=974) [9s+Graells&spell=1&sa=X&ved=0ahUKEwidg73Frd\\_YAhUMMt8KHXwXCnkQBQgi](https://www.google.com.co/search?rlz=1C1GGRV_enCO766CO766&q=Marqu%C3%A9s+Graells&spell=1&sa=X&ved=0ahUKEwidg73Frd_YAhUMMt8KHXwXCnkQBQgiKAA&biw=1920&bih=974) [KAA&biw=1920&bih=974](https://www.google.com.co/search?rlz=1C1GGRV_enCO766CO766&q=Marqu%C3%A9s+Graells&spell=1&sa=X&ved=0ahUKEwidg73Frd_YAhUMMt8KHXwXCnkQBQgiKAA&biw=1920&bih=974)

### **Apéndice**

## **ENCUESTA PARA LOS ESTUDIANTES**

## <span id="page-33-0"></span>**DE TERCER GRADO SEDE MARABEL OCAÑA**

Nombre:

**1.** ¿Le gustaría como estudiante que sus conocimientos se refuercen por medio de herramientas tecnológicas?

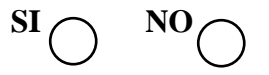

**2.** ¿Utiliza usted el computador para estudiar o jugar?

$$
\quad \ \ \mathbf{ESTUDIAR} \bigcirc \quad \mathbf{JUGAR} \bigcirc
$$

**3.** ¿Te gustaría que en tu escuela hubiera varios softwares educativos que haga más divertido tu aprendizaje?

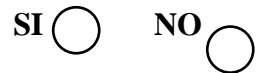

**4.** ¿Alguna vez te habían enseñado un software educativo de mitos y leyendas?

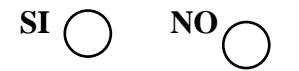

**5.** ¿Cómo te pareció nuestro software?

MUY BUENO 
$$
\bigcirc
$$
 BUENO  $\bigcirc$  REGULAR  $\bigcirc$  Malo  $\bigcirc$  MUY Malo  $\bigcirc$ 

## **Apéndice B**

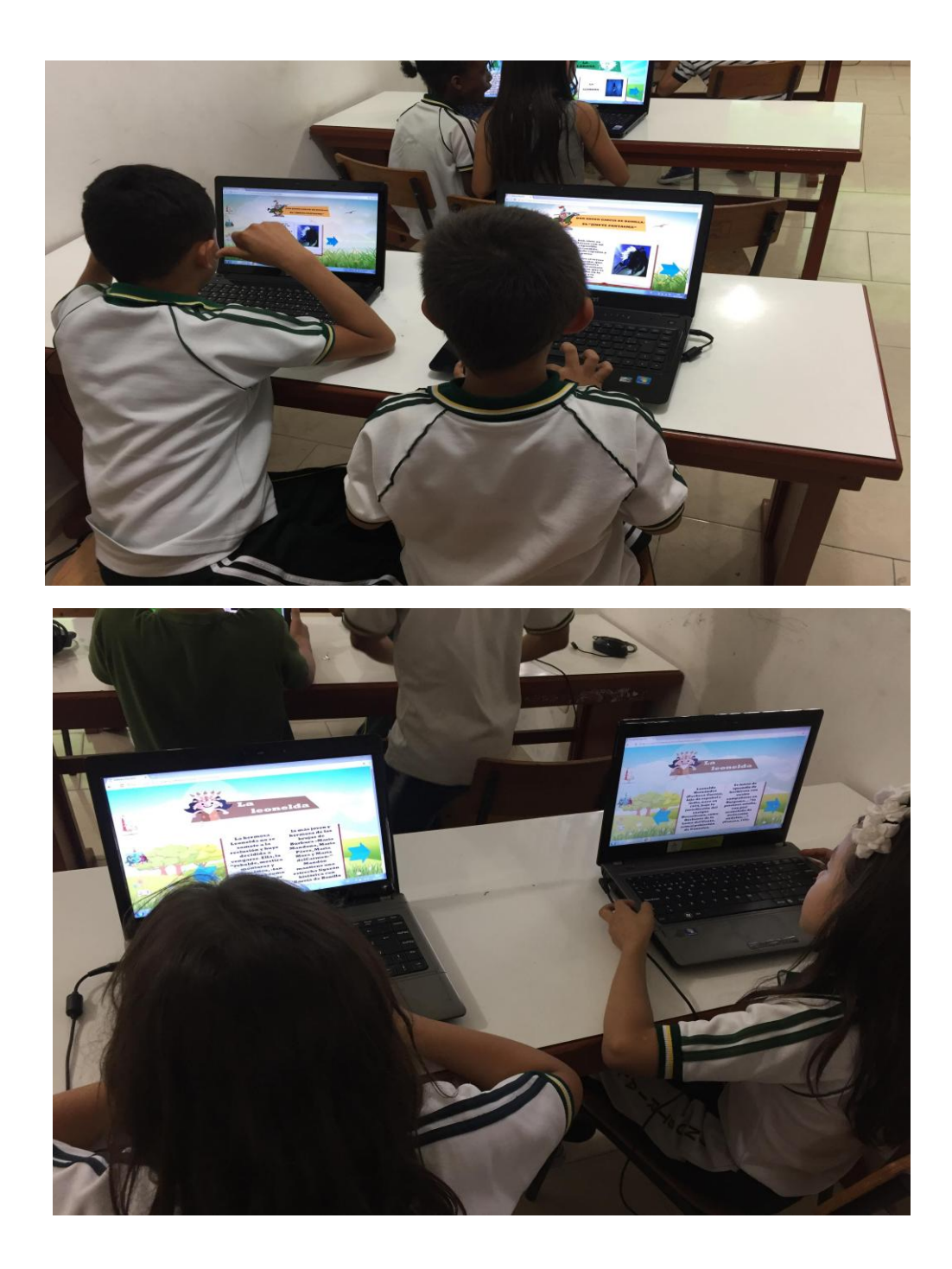

<span id="page-35-0"></span>**Figura 15. Evidencia prueba Piloto.** 

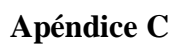

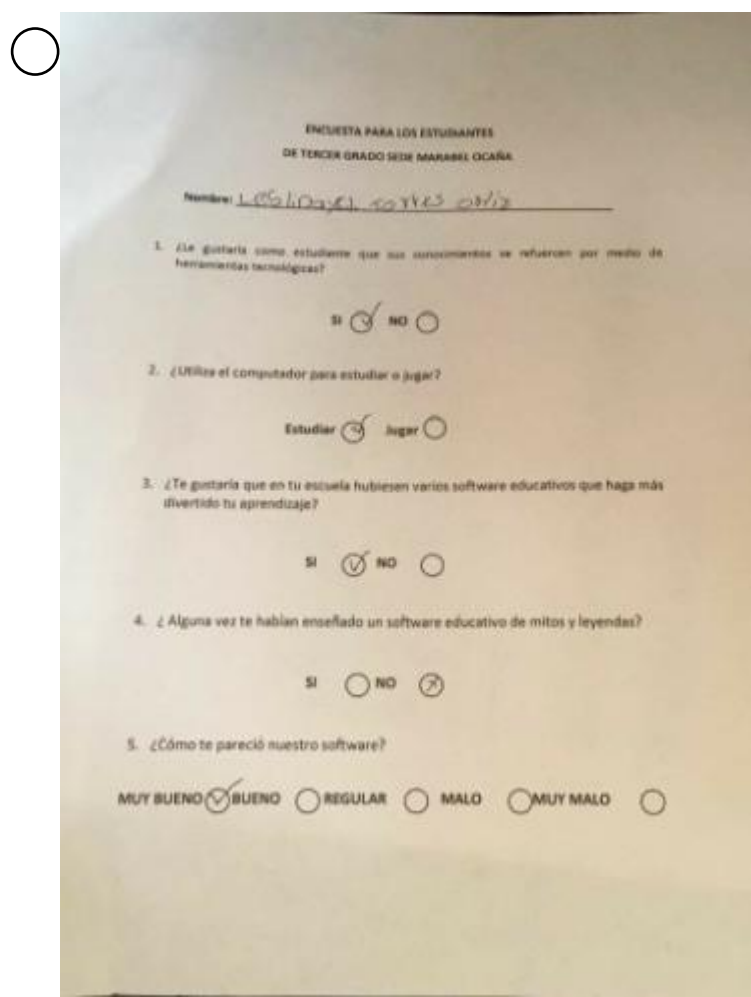

<span id="page-36-0"></span>**Figura 16.** Evidencia de la realización de encuesta.